# Conéctate a la Inclusión

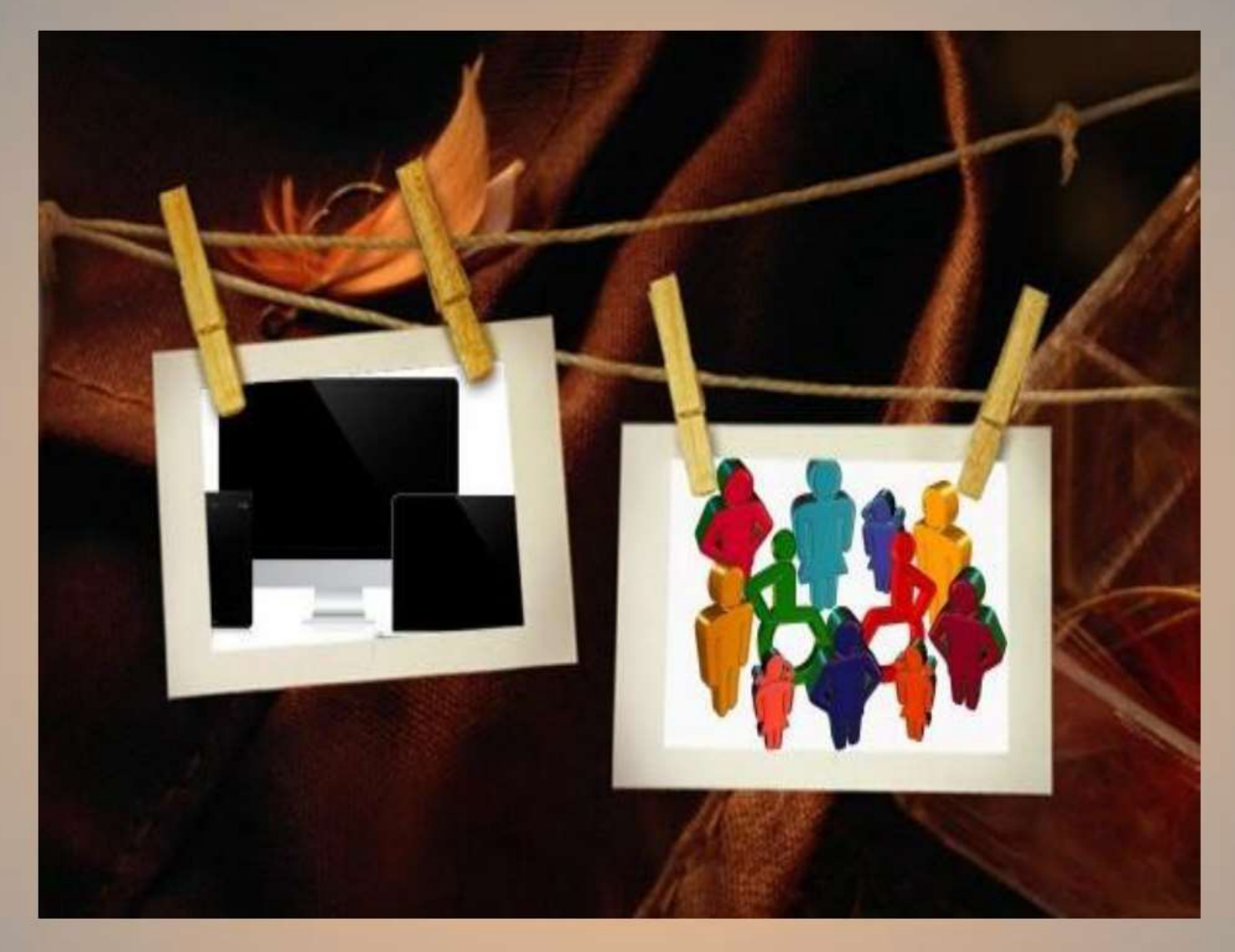

Autores (miembros de la Asociación en favor de las personas con discapacidad intelectual San José de<br>Guadix):

- Antonio Casado Martínez (Director de Producción)
- Encarnación Pérez Pérez (Maestra de P.T.V.A.L)
- Francisco Jibaja Pérez (Maestro de Educación Especial)

ÍNDICE:

- 1. JUSTIFICACIÓN.
- 2. CONCEPTOS CLAVE:
	- LAS TIC
	- EDUCACIÓN ESPECIAL.
	- INCLUSIÓN.
- 3. LAS TIC EN LOS DIFERENTES ÁMBITOS DE LA EDUCACIÓN ESPECIAL:
	- 3.1 EDUCACION PRIMARIA
	- 3.2. PROGRAMAS DE TRANSICION A LA VIDA ADULTA

3.3.- LAS TIC EN LA LEGISLACION EDUCATIVA EN EDUCACIÓN PRIMARIA.

3.4.-VENTAJAS Y DESVENTAJAS DEL USO DE LAS TICs.

3.5.- GAMIFICACIÓN EN EL CONTEXTO EDUCATIVO:

"UNA NUEVA TENDENCIA".

3.6.-APPS APLICABLES EN EL AULA.

 3.7.- HERRAMIENTAS DIGITALES EN EL CONTEXTO EDUCATIVO ENFOCADAS A LA EDUCACIÓN A DISTANCIA.

 3.8.- PROGRAMAS Y PLATAFORMAS PARA SU USO POR ADULTOS Y/O PROFESIONALES ENFOCADAS A LA CREACIÓN DE ACTIVIDADES.

5. BIBLIOGRAFÍA.

#### 1. JUSTIFICACIÓN

Actualmente vivimos inmersos en la denominada era digital, basada en el uso de las TICs, es decir, las Tecnologías de la Información y la Comunicación, las cuales están trasformando nuestra vida tanto a nivel personal como profesional.

Está cambiando el acceso a la información y los aprendizajes, así como las maneras de comunicarnos y relacionarnos.

El objetivo último de este proyecto, no es otro que el de dar a conocer y acercar las TICs a todas las personas en general, a los profesionales que trabajan diariamente con personas con discapacidad y a éstas últimas, en particular, haciendo su inclusión mucho más plena, realizando para ello una revisión bibliográfica sobre esta temática.

Además, los últimos acontecimientos, que desgraciadamente nos ha tocado vivir como consecuencia del COVID-19, y que ha provocado el confinamiento de la población, ha dejado más que patente la necesidad de poseer estos conocimientos.

## 2. CONCEPTOS CLAVE A. Las TIC.

Las nuevas tecnologías de la Información y Comunicación son un

conjunto de herramientas que procesan, almacenan, sintetizan, recuperan y presentan el tratamiento y acceso de la información de una forma muy variada. Algunos ejemplos de estas tecnologías son la pizarra digital, los blogs, el podcast y, por supuesto, la web.

Chacón (2007) comenta que se han de ver como una herramienta que permita el desarrollo personal, la

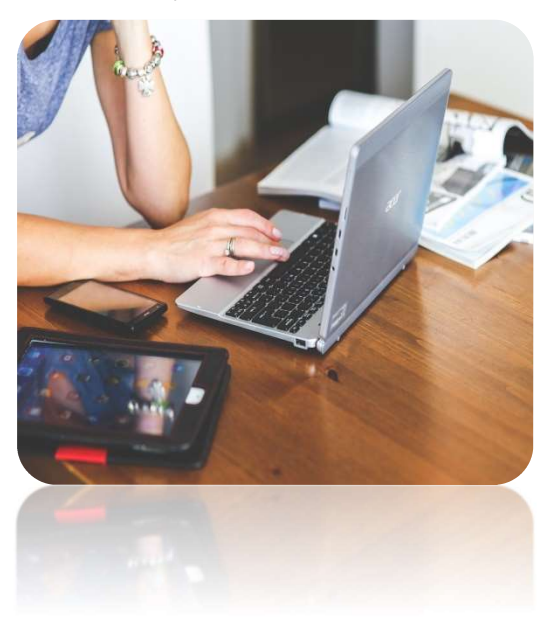

realización de actividades y el disfrute de situaciones desde su propia individualidad, así como para su participación plena y activa de las actividades de su entorno.

Estos nuevos medios repercutirán entonces de manera directa en la forma en que las personas con alguna discapacidad puedan desarrollar una vida más activa y autónoma, aumentando de esta manera su dignidad y autoconcepto.

https://www.youtube.com/watch?v=o37jl\_n6zOk

#### B. Educación Especial.

La actitud de la sociedad, los condicionantes políticos, económicos e ideológicos hacia las personas con algún tipo de discapacidad, a lo largo de la historia, ha condicionado la concepción de la Educación Especial.

Así desde la Edad Antigua y hasta la Edad Media(s.XIII o XV) se consideraba que estas personas tenían una naturaleza divina o demoniaca, aceptando socialmente, como algo normal, su exclusión (llevándolos a asilos donde permanecían de por vida), rechazo e incluso su eliminación física.

Desde el Renacimiento hasta el s. XVIII se tiene constancia de experiencias con personas con déficit sensorial.

Mencionar a personajes como el español, Ponce de León que enseñó a

hablar, leer y escribir a un pequeño grupo de sordos en el s.XVI , al abad L´Epee que creó la primera escuela para sordos en París en 1760, iniciándose en la utilización del lenguaje signado o Valentin Huay quien fundó la primera escuela para ciegos en Paris y cuyo alumno Luis Braille inventó el alfabeto que lleva su nombre a principios del s.XIX

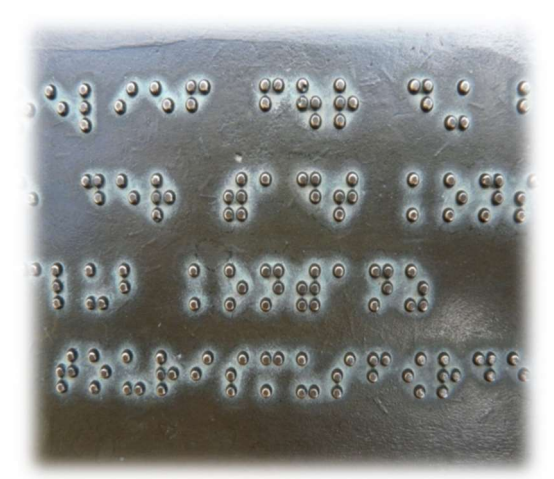

Será durante el s. XIX, cuando se empiezan a vislumbrar los primeros atisbos de lo que será la Educación Especial, creándose instituciones dedicadas a la atención y enseñanza de personas con déficit auditivo, visual y con retraso mental, dando así respuesta al problema que suponía escolarizar a estos alumnos en los centros ordinarios.

A finales de este siglo la escuela pública se hace obligatoria, aumentando considerablemente el número de alumnos con discapacidad en las clases, aunque no es una idea bien recibida por los docentes de la época. Surgen así en Europa las primeras escuelas y clases especiales para atender a este tipo de alumnado.

El avance de la medicina y la psicología evolutiva y la psicometría, en el s.XX, permite investigar el origen y el desarrollo de los diferentes cuadros, clasificar a los alumnos por características psicológicas similares y proponer medidas de rehabilitación.

En España, en la década de los 40, comienzan a aparecer las primeras escuelas diferenciales, creadas por profesionales médicos y organizadas en escuelas para moderados y severos respecto a la discapacidad intelectual, atendiendo a la valoración del concepto de cociente intelectual que se tenía en aquella época y al desarrollo de teorías sobre organización escolar basadas en la agrupación de alumnos de forma homogénea, con capacidades y deficiencias semejantes y a la especialización de la enseñanza de acuerdo a éstas características.

Entre 1950 y 1960 el número de este tipo de escuelas, segregadas de las escuelas comunes, con sus propios contenidos y técnicas aumenta notablemente, funcionando como un sistema paralelo.

En la década comprendida entre 1970 y 1980 la pedagogía da un giro y se centra en el aprendizaje individualizado. Se clasifica al alumnado atendiendo a su cociente cognitivo en vez de cociente intelectual (C.I).

La Declaración de los Derechos del Hombre, del niño y de los "deficientes", y la implantación de un modelo sociológico, entre los años 70 y 80, marcan un antes y un después en el ámbito de la Educación Especial.

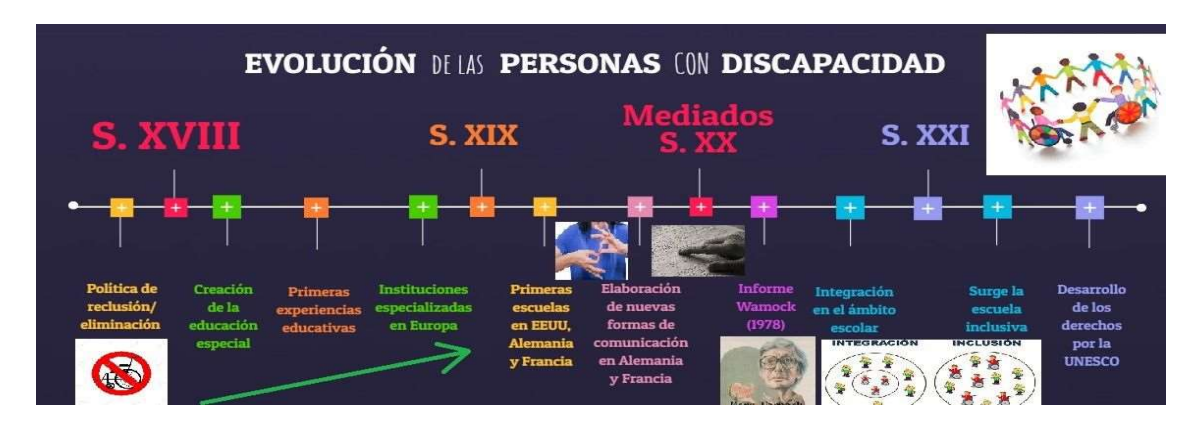

Ésto, unido a los movimientos de padres que deseaban que sus hijos/as fuesen escolarizados en centros ordinarios y la acción de profesionales de la educación especial, generó un cambio en las prácticas educativas, haciendo realidad los principios de normalización e integración, y los valores de equidad, justicia y solidaridad sin discriminaciones, aceptando la diversidad como fundamental para la convivencia social.

#### C. Inclusión.

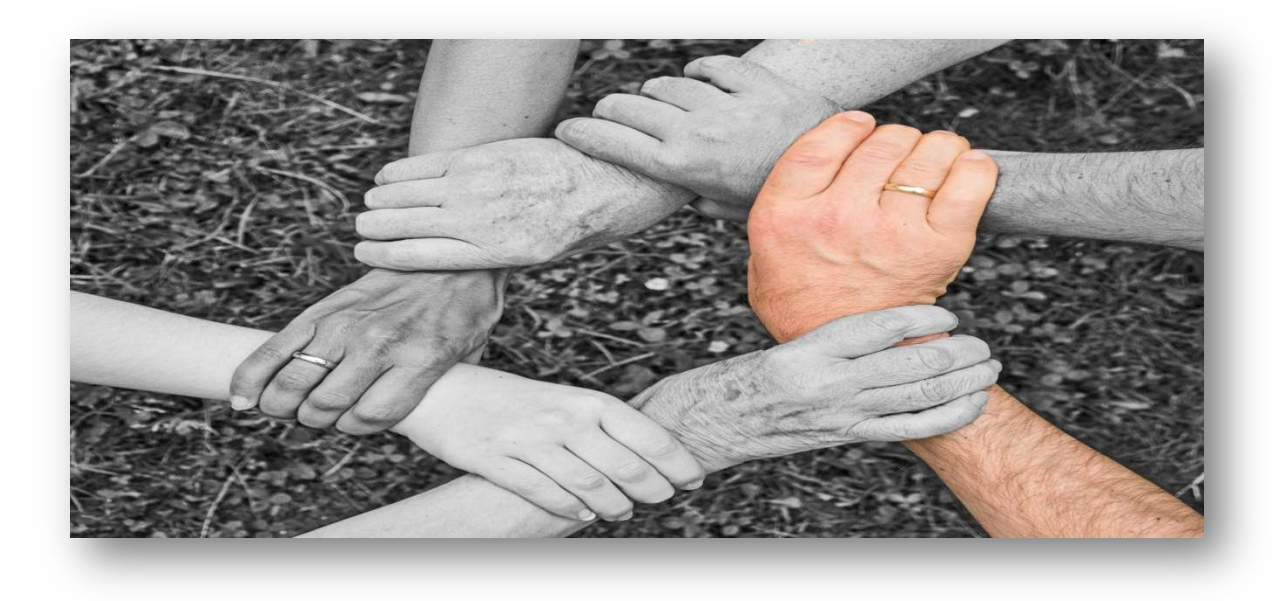

Se denomina inclusión a toda actitud, política o tendencia que busque integrar a las personas dentro de la sociedad, buscando que estas contribuyan con sus talentos y a la vez se vean correspondidas con los beneficios que la sociedad pueda ofrecer. Este tipo de integración debe llevarse a cabo tanto desde el punto de vista económico, educativo, político, etc.

## 3. LAS TIC EN LOS DIFERENTES ÁMBITOS DE LA EDUCACIÓN ESPECIAL:

Como se ha dicho con anterioridad, vivimos inmersos en un mundo cada vez más tecnológico y virtual, al que no solo debe adaptarse la sociedad sino también la actividad educativa.

Para ello el sistema educativo ha de sufrir una serie de modificaciones permitiendo que las TIC se configuren como herramientas para que el alumnado se convierta en el verdadero protagonista de su aprendizaje, donde el rol del docente deja de ser mero transmisor de información a servir de ayuda y guía para que este alumnado utilice de forma correcta la información. Esto supone que el profesorado ha de ser activo, en constante formación y comprometido con el aprendizaje de su alumnado como sostienen autores como Montes Molina (2010).

Incluir las TIC en educación supone un cambio de mentalidad ya que no solo consiste en adquirir equipamientos o conexión a internet por parte del centro docente, sino incorporarlas al aula en la práctica docente, en la comunicación con las familias, en la organización y gestión…

## 3.1 LAS TICs EN LA EDUCACION BÁSICA

El impacto de la sociedad de las nuevas tecnologías hace necesario incluir la alfabetización digital de los alumnos en el proceso de enseñanzaaprendizaje. Este objetivo se ha visto reflejado en la normativa que regula la educación, en general y los currículos, en particular con la incorporación de la competencia digital.

En la Ley Orgánica 2/2006, de 3 de mayo, de Educación (LOE), se refleja el uso de las TIC como tarea esencial para la adquisición de competencias básicas a lo largo de toda la enseñanza obligatoria. En el currículo de Educación Primaria se dice: "esta competencia consiste en disponer de habilidades para buscar, obtener, procesar y comunicar información, y para transformarla en conocimiento. Incorpora diferentes habilidades, que van desde el acceso a la información hasta su transmisión en distintos soportes una vez tratada, incluyendo la utilización de las tecnologías de la información y la comunicación como elemento esencial para informarse, aprender y comunicarse".

Más concretamente, en el R.D. 1513/2006, de 7 de diciembre (BOE del 8 de diciembre) por el que se establecen las Enseñanzas Mínimas en Educación Primaria, entre los objetivos de la Educación Primaria, aparece la contribución al desarrollo de las capacidades que le permitan "iniciarse en la utilización, para el aprendizaje de las tecnologías de la información y la comunicación desarrollando un espíritu crítico ante los mensajes que reciben y elaboran". En el mismo marco legislativo se especifica que ser competente en la "utilización de las tecnologías de la información y la comunicación" como instrumento de trabajo intelectual incluye utilizarlas en su doble función de transmisoras y generadoras de información y conocimiento.

## 3.2 LAS TICs EN LOS PROGRAMAS DE TRANSICIÓN A LAVIDA ADULTA Y LABORAL

Los PTVAL nacen a partir de una orden de 19 de septiembre de 2002, por la que se regula el período de formación para la transición a la vida adulta y laboral, destinado a los jóvenes con necesidades educativas especiales.

El Decreto 147/2002, de 14 de mayo, por el que se establece la ordenación de la atención educativa a los alumnos/as con necesidades educativas especiales asociadas a sus capacidades personales.

En su artículo 30.4, dispone que el período de formación para la transición a la vida adulta y laboral tendrá una duración máxima de cuatro cursos, pudiendo comenzar a los 16 años y prolongarse hasta los 20, siendo su referente fundamental aquellas capacidades establecidas en los objetivos educativos que tiendan a la adquisición y al desarrollo de aprendizajes relacionados con la inserción laboral y la transición a la vida adulta.

En dicho período de transición a la vida adulta, la función esencial de la enseñanza será la promoción del máximo grado de desarrollo y la preparación de los alumnos/as para que puedan acceder y participar de forma activa en situaciones y actividades sociales que faciliten su transición a otros contextos de desarrollo y socialización.

## El Ámbito de la Autonomía personal en la vida diaria.

Su pretensión es desarrollar aprendizajes en torno a cuestiones relacionadas con la autoimagen, el autocuidado, el automanejo en las actividades de la vida diaria y los servicios, el equilibrio personal y las habilidades de comunicación. Este ámbito se desdobla en los siguientes módulos:

-Bienestar y cuidado de uno mismo. Incluye bloques de contenido como el conocimiento de uno mismo e identidad personal, la higiene y el aseo personal, la alimentación, el vestido, el espacio, el tiempo y el movimiento, la salud y la prevención de enfermedades.

-Autonomía en el hogar. Se compone de bloques como la casa, su limpieza y organización, la seguridad en el hogar.

## El Ámbito de Integración Social y comunitaria.

Se orienta a conseguir preferentemente, la identificación, conocimiento y utilización de los equipamientos, recursos y servicios comunitarios y la participación en las relaciones interpersonales de los entornos y grupos propios de la relación comunitaria. Este ámbito se desdobla en los siguientes módulos:

-Ocio y tiempo libre. Sus bloques de contenido son los juegos y deportes, las actividades culturales y las aficiones personales, y las fiestas y celebraciones.

-Desplazamientos, transportes y comunicaciones. Le son propios bloques como la educación vial, los desplazamientos con transporte público, y los medios de comunicación.

-Utilización de equipamientos. Lo componen bloques como los documentos impresos, y las instalaciones y servicios propiamente dichos,

-Participación en la vida comunitaria. Serían contenidos propios los relativos a convivencia y participación social.

## El Ámbito de la Formación y Orientación Laboral.

Este es un ámbito para aquellos alumnos que cuentan con condiciones suficientes como para obtener un rendimiento satisfactorio del desarrollo de los contenidos que le son propios. En estos casos, la normativa contempla la posibilidad de que los centros promuevan y favorezcan la realización de prácticas. Los contenidos de éste Ámbito buscan el manejo de útiles y aplicación de técnicas laborales sencillas, el desarrollo de hábitos y actitudes que favorezcan la autonomía, la seguridad y salud en el trabajo y el conocimiento elemental de aspectos relacionados con el empleo. Encargándose de la docencia el profesorado Técnico de Formación Profesional. Los módulos que se incluyen en él son:

-Capacitación laboral. Lo forman los materiales, las herramientas y máquinas, los proyectos, técnicas y procesos, los factores socio-laborales, y la salud laboral.

-Orientación laboral. Sus bloques son el mercado laboral, la empresa, y el puesto de trabajo.

-Formación en centros de trabajo. Se organiza en base al centro de trabajo, y el ajuste al puesto de trabajo.

## 3.3.- VENTAJAS Y DESVENTAJAS DEL USO DE LAS TICS EN EDUCACIÓN ESPECIAL

En el documento de conclusiones del 4º Congreso Nacional de Tecnología Educativa y Atención a la Diversidad se pone de manifiesto que la tecnología se configura como un instrumento privilegiado para proporcionar una mayor igualdad de oportunidades a quienes tienen dificultades de aprendizaje o viven situaciones de discapacidad o desventaja, que les impiden beneficiarse de los recursos educativos tradicionales. En efecto, los recursos tecnológicos son respetuosos con la diversidad porque tienen la capacidad de adaptarse a las necesidades o demandas de cada persona, reduciendo las diferencias, al facilitar el acceso al currículo o a la comunicación interpersonal a quienes más dificultades tienen para hacerlo.

Consecuentemente, la escuela que utiliza recursos tecnológicos en sus aulas es más capaz de atender a todos sus estudiantes, independientemente de cuáles sean sus características particulares.

Por si fuera poco, se ponen sobre la mesa nuevos conceptos y paradigmas que van a impulsar un nuevo escenario. Por un lado, la Red (Internet) ha dado un vuelco espectacular pasando de ser una papelera en un rincón a la que acudir para localizar "cosas hechas por otros para ver si me sirven", a una "encrucijada de caminos" donde otros y yo alzamos nuestra voz y

compartimos nuestros logros y nuestras experiencias, por lo tanto, un lugar donde, y por primera vez, la faceta de hipercomunicación prima sobre la de depósito de contenidos porque éstos ya no son los protagonistas sino sus usuarios y lo que entre ellos interactúan (Soto y Fernández, 2007).

Por otro lado se han producido cambios sustanciales en la forma de organizar y planificar la respuesta educativa a los alumnos con necesidades específicas de apoyo educativo. Hemos avanzado de un modelo centrado en el déficit (caracterizado por el establecimiento de categorías y por etiquetar; destacando las causas de las dificultades de aprendizaje y obviando otros factores) (Ainscow ,1995), a la Atención a la Diversidad centrada en el modelo curricular (caracterizado por una escuela comprensiva, con carácter inclusivo.

Por último, el concepto de "escuela inclusiva" ha irrumpido en el ámbito educativo como un modelo cuyo principal objetivo es que los alumnos reciban una educación de calidad acorde a las características que presentan. A tal efecto, "la filosofía de la inclusión defiende una educación eficaz para todos, sustentada en que los centros, en tanto comunidades educativas, deben satisfacer las necesidades de todos los alumnos, sean cuales fueren sus características personales, psicológicas o sociales (con independencia de si tienen o no discapacidad)", (Arnaiz, 2003). Bajo el prisma de la Escuela Inclusiva, García Ponce (2007) señala que "el uso de las TIC favorece la utilización de una metodología cada vez más rica en la que los elementos multimedia e interactivos juegan un poderoso papel en la individualización de la enseñanza presentando los contenidos de forma dinámica, atractiva y personalizada".

## a)Ventajas

- Los nuevos avances tecnológicos proporcionan nuevas opciones a los alumnos con Necesidades Educativas Especiales para participar y realizar tareas de enseñanza y aprendizaje.

 - Permite que los alumnos alcancen sus potencialidades. Los alumnos con necesidades especiales no sólo tienen discapacidades, es necesario potenciar sus habilidades y aprovecharse de ellas.

- Ayudan a muchos alumnos a acceder a la información, interactuar con otros y participar en actividades desarrolladas en la Red, a las que no podrían acceder sin el uso de esta tecnología.

- Las alternativas digitales del e-learning presenta oportunidades al alumno con Necesidades Educativas Especiales para explorar y beneficiarse de estos recursos a través del uso de la tecnología asistida.

 - El uso de la tecnología les motiva, aumenta su autoestima, hace que no se sientan diferentes a los demás compañeros.

- Los ordenadores ofrecen retroalimentación al alumno sobre sus errores, pero no les hacen comentarios negativos ni críticas que les puedan desmotivar.

 - Ayudan a superar las limitaciones que presentan los déficits cognitivos, sensoriales, y motóricos de los sujetos.

- Favorecen la autonomía.

- Favorecen la comunicación sincrónica y asincrónica de los sujetos con el resto de compañeros y el profesorado.

- Respaldan un modelo de comunicación, y de formación, multisensorial.

- Propician una formación individualizada para el sujeto.

- Evitan la marginación que introduce el verse desprovisto de utilizar las herramientas de desarrollo de la sociedad del conocimiento, como son las nuevas tecnologías.

- Facilitan la inserción socio laboral de los sujetos con necesidades educativas específicas.

- Proporcionan momentos de ocio.

- Ahorran tiempo para la adquisición de habilidades y destrezas.

- Propician el acercamiento de los sujetos al mundo científico y cultural, y el estar al día en los conocimientos que constantemente se están produciendo.

- Y favorece la disminución del sentido o del fracaso académico y personal.

## b) Desventajas

Entre los inconvenientes cabe destacar:

- Distracción.

- Adición, puede provocar adición en determinados programas como puede ser Chat o videojuegos, por lo tanto como docentes debemos concienciar a los alumnos de hacer un bueno uso de las TIC.

 - Pérdida de tiempo, existen numerosas fuentes de información por lo cual perdemos mucho tiempo en recoger la información relevante.

 - Aislamiento, los alumnos en muchas ocasiones pasan demasiadas horas con las nuevas tecnologías provocando que no desarrollen otras formas comunicativas, sociales o formativas.

- Ansiedad, ante la continua interacción con una máquina como el ordenador (Fernández Fernández 2005:6).

- Exceso y mala distribución de la información en pantalla, dificultando la lectura y posterior comprensión, así como su búsqueda con el ratón.

- Excesiva carga grafica en la pantalla
- Baja calidad en los colores, alta de descripción gráfica de las imágenes.
- Vocabulario falto de sentido para ellos.
- Limitación a la hora de usar las teclas de atajo.

## 3.5.-GAMIFICACION EN EL CONTEXTO EDUCATIVO: UNA NUEVA TENDENCIA

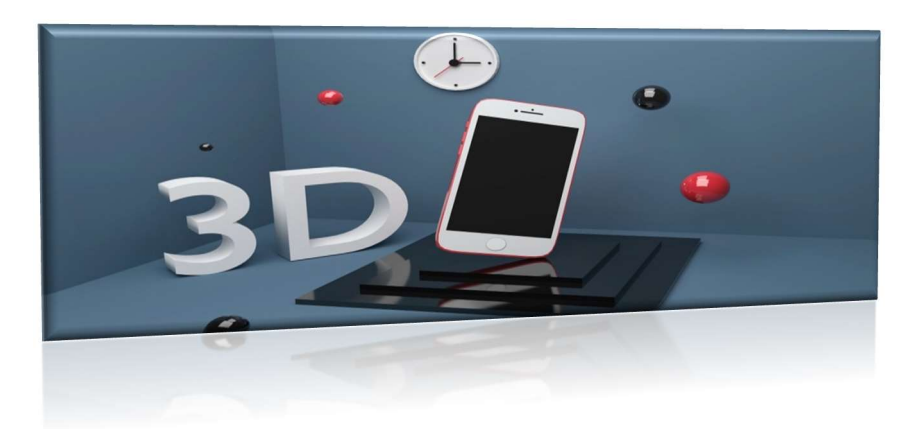

#### **CONCEPTO**

 Lo primero que nos viene a la cabeza cuando escuchamos por primera vez este concepto es el Juego. Pero cuando hablamos del uso del juego en el aprendizaje, se puede estar referencia a 3 conceptos:

- Gamificación.
	- Incorpora elementos del juego en el contexto educativo.
	- No se trata de utilizar juegos en sí mismos, sino sus principios o mecanismos para enriquecer el aprendizaje.
- Juegos serios.
	- Se trata de juegos tecnológicos diseñados con fines educativos e informativos.
	- El jugador se sitúa en 1 contexto muy particular con el objetivo de desarrollar una habilidad o conocimiento específico.
	- Difícil incorporarlo a una situación de aprendizaje distinta para la que fue creada.
- Aprendizaje basado en el juego
	- Es el uso de juegos como medio de instrucción.
	- Generalmente son juegos que ya existen y son adaptados para que exista un equilibrio entre la materia de estudio, el juego y la habilidad del jugador para retener y aplicar lo aprendido en la vida real.

Aquí nos vamos a centrar en el concepto de gamificación, en cuanto a estrategia didáctica motivacional en el proceso educativo que busca provocar comportamientos específicos en el alumno/a dentro de un ambiente atractivo, que le genera un compromiso con la actividad y que apoye el logro de experiencias positivas para alcanzar un aprendizaje significativo, tomando especial relevancia en el alumnado con necesidades educativas especiales, por su fácil acceso y nivel motivacional.

La incorporación de la gamificación en las aulas cuenta con defensores y detractores en la misma proporción. Los detractores insisten en que la aportación de esta a la enseñanza es poca o nula mientras que sus defensores proponen que toda la educación se ha de reorganizar para hacer de la gamificación su eje vertebral.

Diferentes estudios han comprobado que jugando, nuestro cerebro genera DOPAMINA, y que este aumento en el nivel de esta hormona incrementa

la atención, la motivación y en definitiva, da lugar a un mayor aprendizaje.

La enseñanza fundamentada en juegos logra aprendizajes mas significativos ya que requiere de un alumno implicado y activo en el propio proceso de aprendizaje.

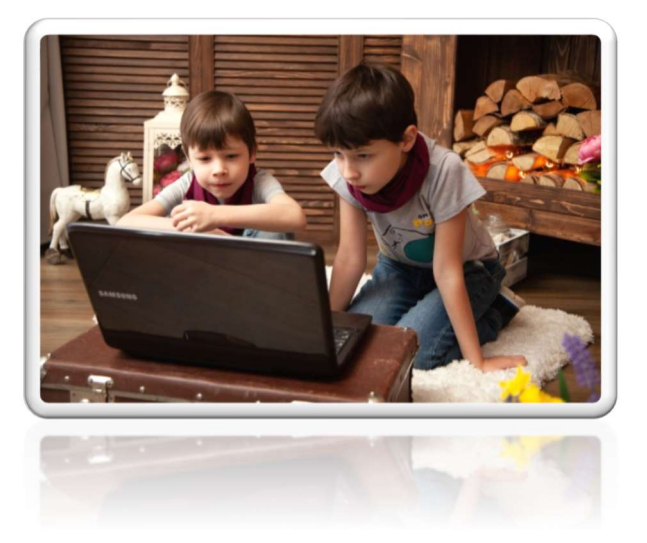

La participación en juegos hace que los alumnos/as tengan que:

- Seleccionar la información que reciben.
- Memorizar las reglas
- Aplicar las reglas en función de diferentes etapas.
- Investigar
- Interactuar
- Preguntar a los compañeros/as
- Buscar soluciones.
- Establecer estrategias
- Tomar decisiones.
- Etc.

Otra característica específica del aprendizaje basado en juegos es que se desarrolla en un entorno protegido, lo que permite equivocarse para aprender.

## VENTAJAS ASOCIADAS A LA GAMIFICACIÓN EDUCATIVA

a) El aprendizaje es continuo.

El conocimiento basado en juegos está permanentemente en construcción.

b) La motivación y los beneficios del feedback.

La motivación es un elemento esencial en el aprendizaje basado en el juego, ya que a través de él es posible combinar la motivación intrínseca, motivada por el placer asociado al jugar por jugar y la motivación extrínseca, originada en el placer por la recompensa obtenida al ganar en el juego

Otra característica es que el juego ofrece un feedback permanente la alumnado

c) Mejora la alfabetización tecnológica.

El uso del juego mejora la competencia digital del alumnado, contribuyendo al desarrollo de habilidades en el manejo del ordenador y las redes.

- d) Favorece la mentalidad multitarea. Mejora la capacidad de captar distintos detalles en la pantalla.
- e) Facilita el trabajo en equipo.
- f) Permite la autogestión del aprendizaje.

Los alumnos/as ajustan el aprendizaje a su propio ritmo.

## DESVENTAJAS

a) Elevado coste

No solo del soporte material ya que su implantación supondría la necesidad de renovación total del material y las herramientas educativas empleadas, sino también el gasto en formación para adaptar al profesorado.

- b) Distracción y pérdida de tiempo.
- c) Peligro para la formación de valores.

El ganar puede ser el objetivo primordial del juego debido a la competitividad en vez de la finalidad formativa.

d) Linealidad

Es difícil dar cabida a los diferentes intereses y estilos de aprendizaje, ya que persiguen los mismos objetivos.

e) Motivación pasajera.

La motivación fundamentada exclusivamente en la obtención de premios se ve mermada una vez deja de ser algo novedoso.

- f) Gratificación inmediata. Las recompensas inmediatas que proporcionan el juego pueden acostumbrar a los estudiantes a trabajar motivados solo por la consecuencia de pequeños objetivos.
- g) Posibilidad de abandono.

Todo jugador puede abandonar un juego cuando lo desee, lo cual choca con la obligatoriedad del contexto educativo.

#### EMOCIONES Y GAMIFICACIÓN

Las emociones deben ser objeto de especial atención en la gamificación educativa ya que permite trabajar la resilencia y la aceptación del fallo como algo normal e incluso necesario en el proceso de aprendizaje.

Por otro lado, a través de la curiosidad, la confianza, la alegría o la sorpresa, es decir, las emociones positivas se pone en marcha el factor motivacional imprescindible para que el alumno quiera jugar.

Los mecanismos del juego son capaces de provocar una serie de relaciones emocionales que dirigen al usuario hacia la realización de una tarea o acción determinada, al tiempo que generan un engagement o lo que es lo mismo, un compromiso por su parte.

#### 3.6.- APPS APLICABLES EN EL AULA.

A lo largo de este apartado daremos a conocer Apps totalmente gratuitas muy útiles en su uso en el aula diferenciando el objetivo perseguido y el sistema operativo con el que es compatible (IOS ó Android en las tablets o web para los PC). Existen otras que son gratuitas parcialmente, con compras integradas, con opción de pago o que no son compatibles con iOS12 por lo que hemos preferido no incluirlas.

1. Aplicaciones para iniciación en el uso básico de las tablet

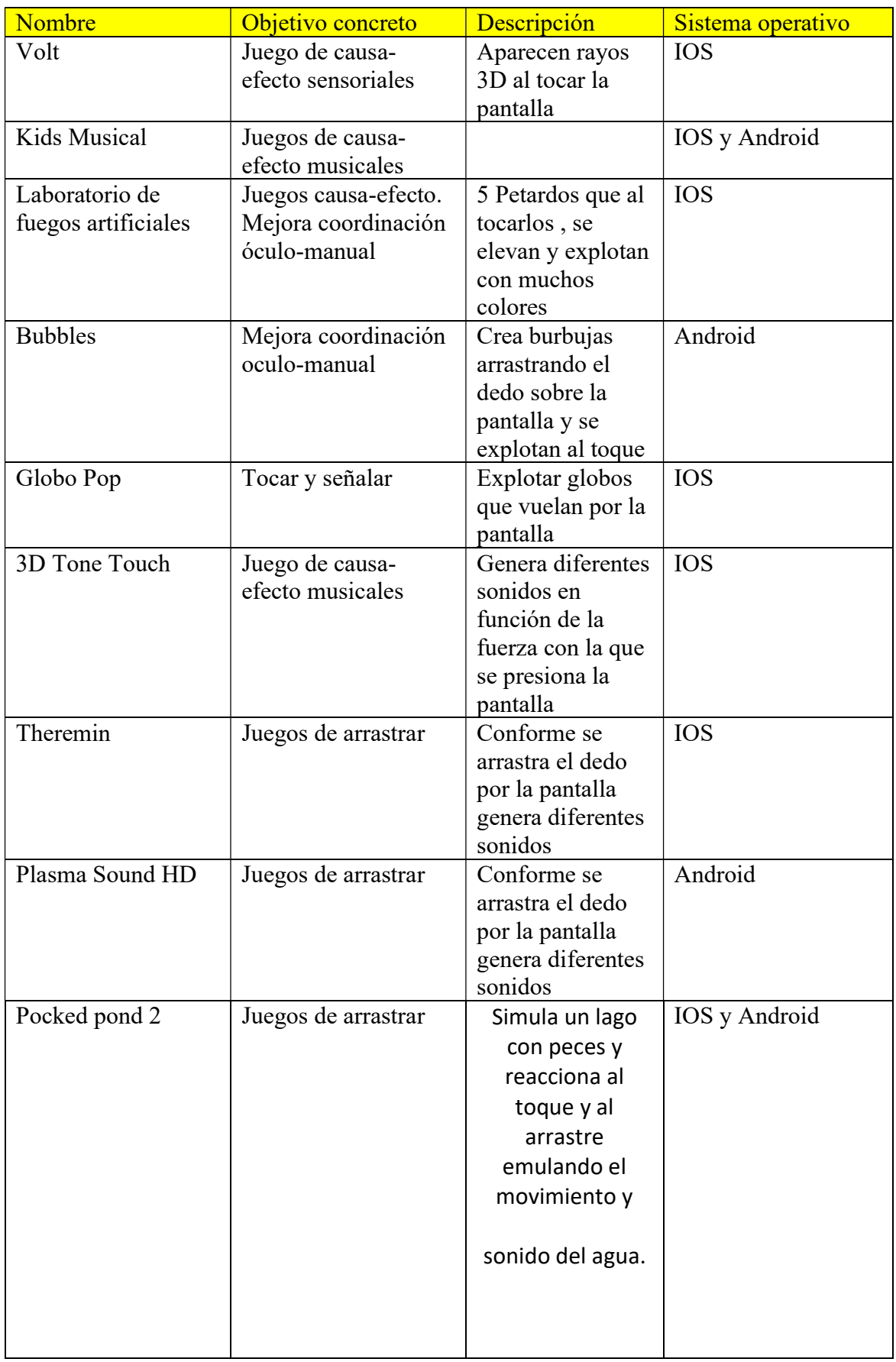

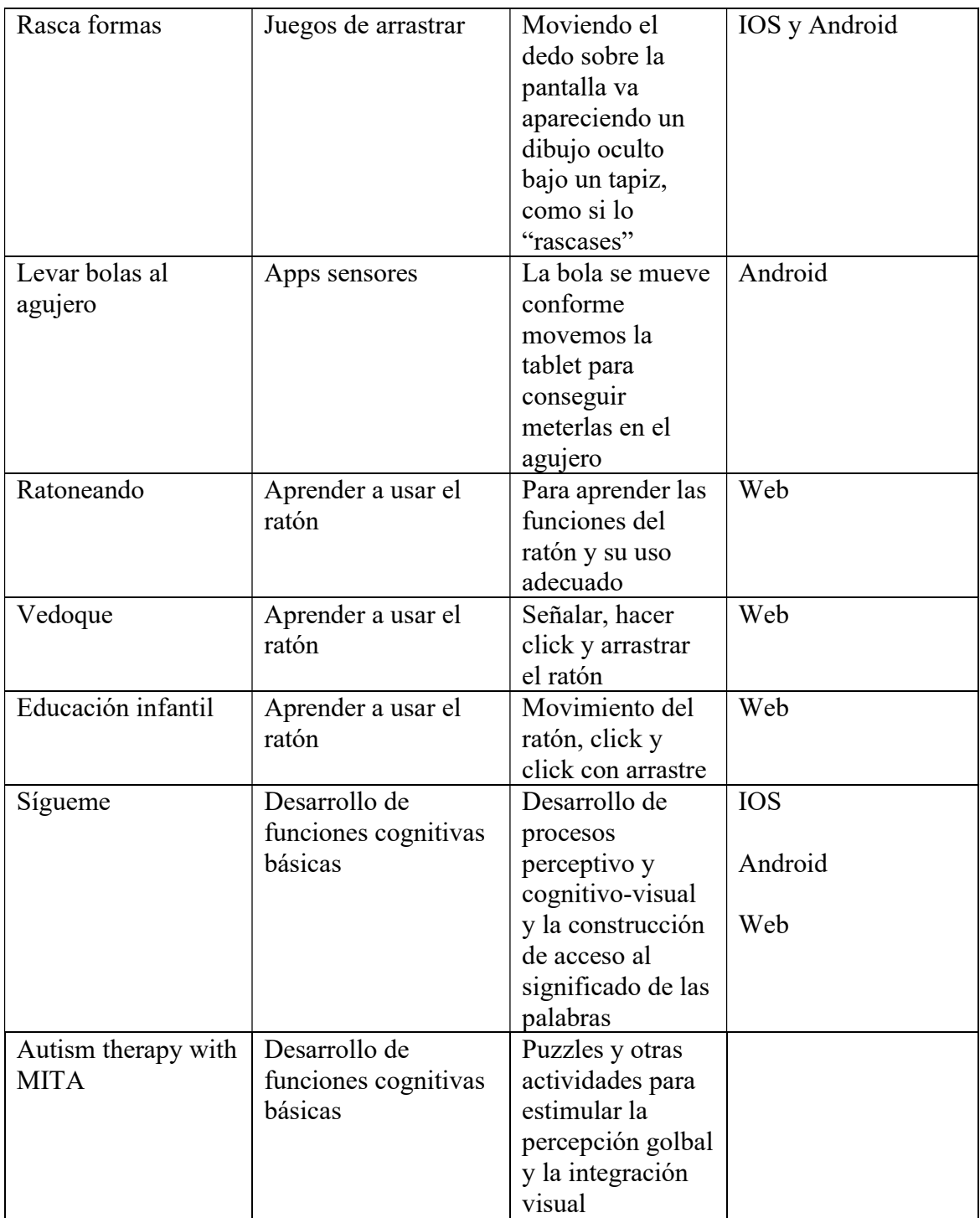

## 2. Aplicaciones de comunicación e interacción social

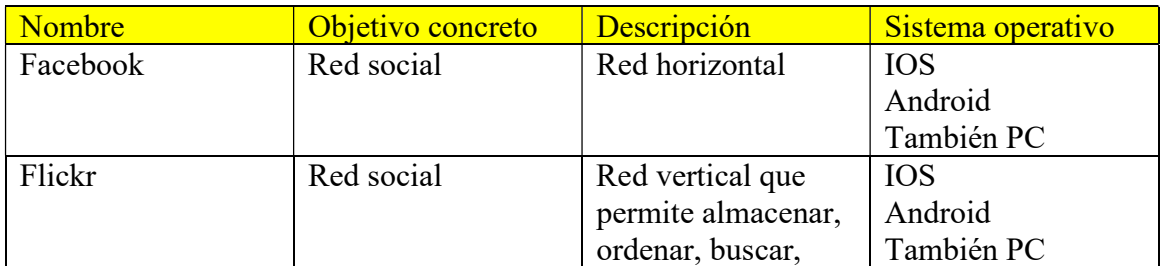

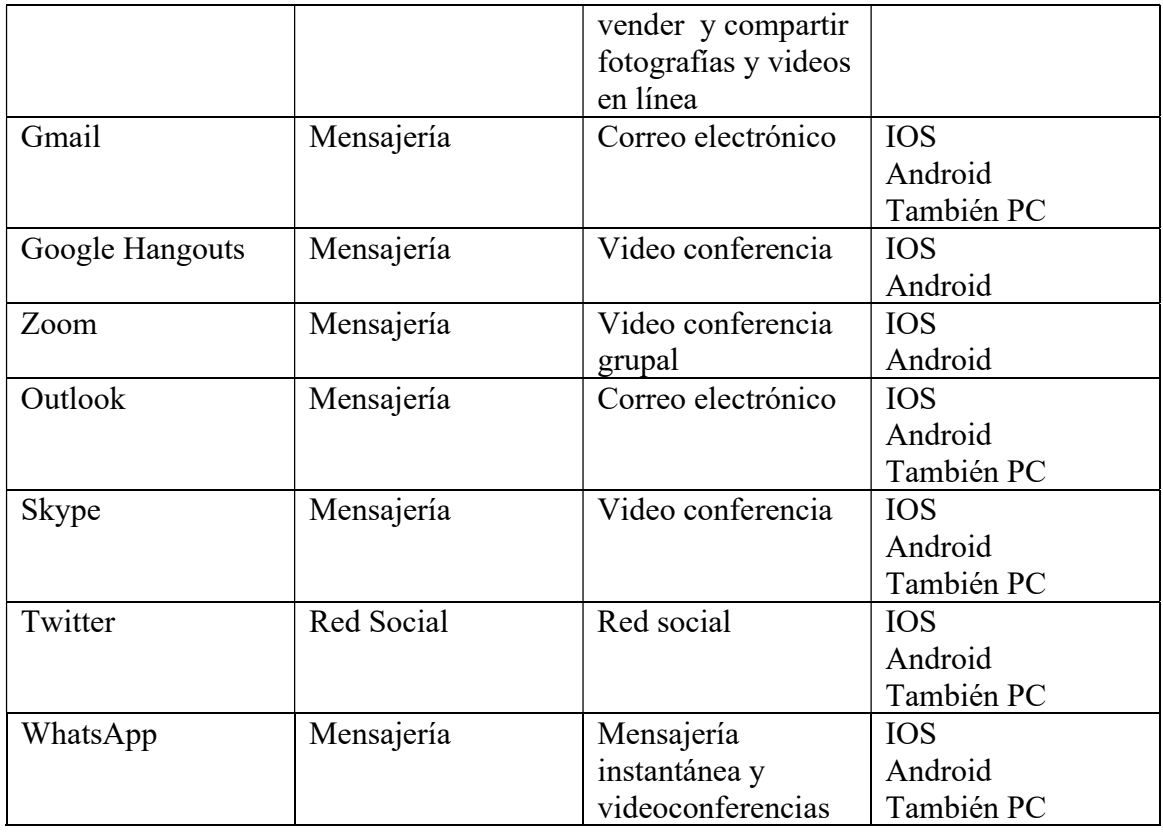

## 3. Aplicaciones de ocio

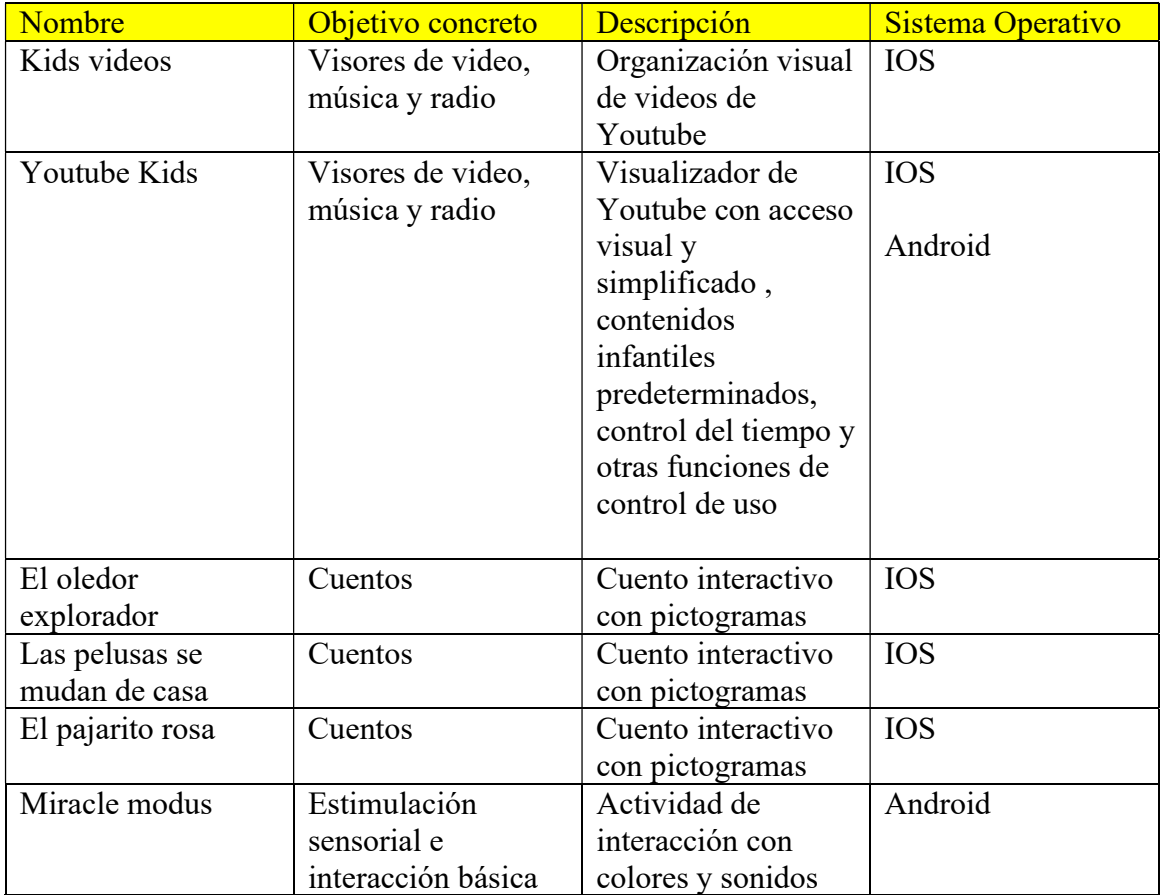

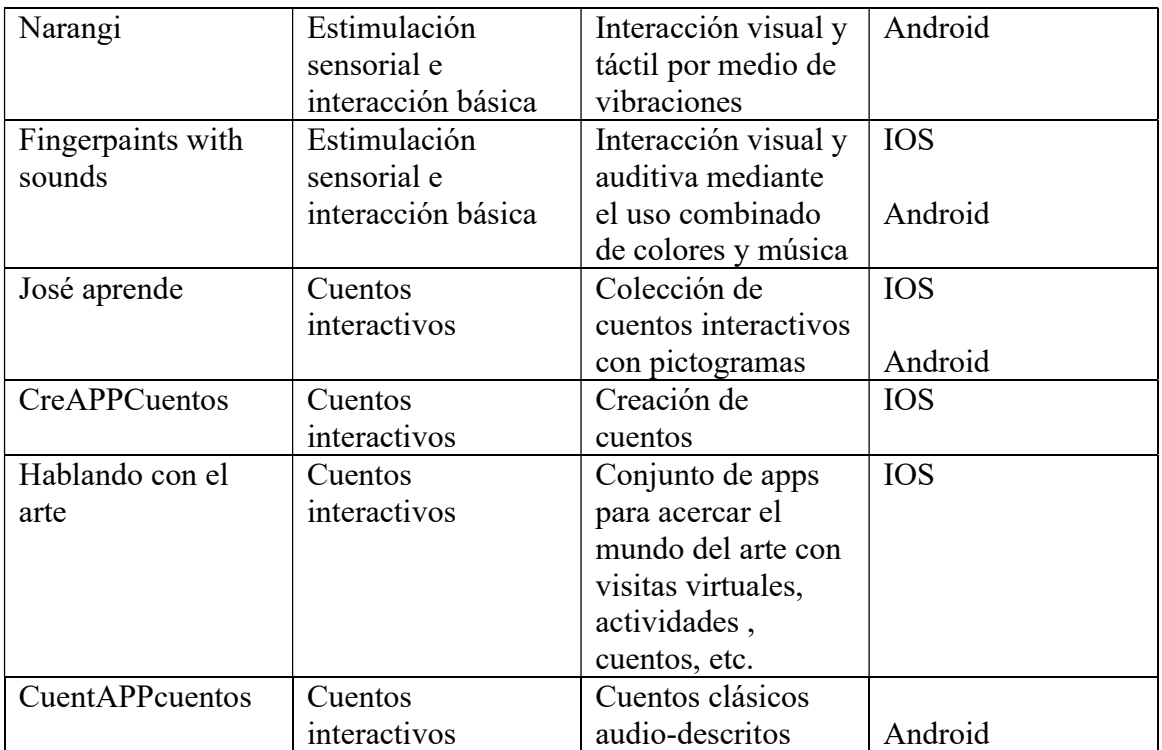

## 4. Comunicación alternativa y aumentativa

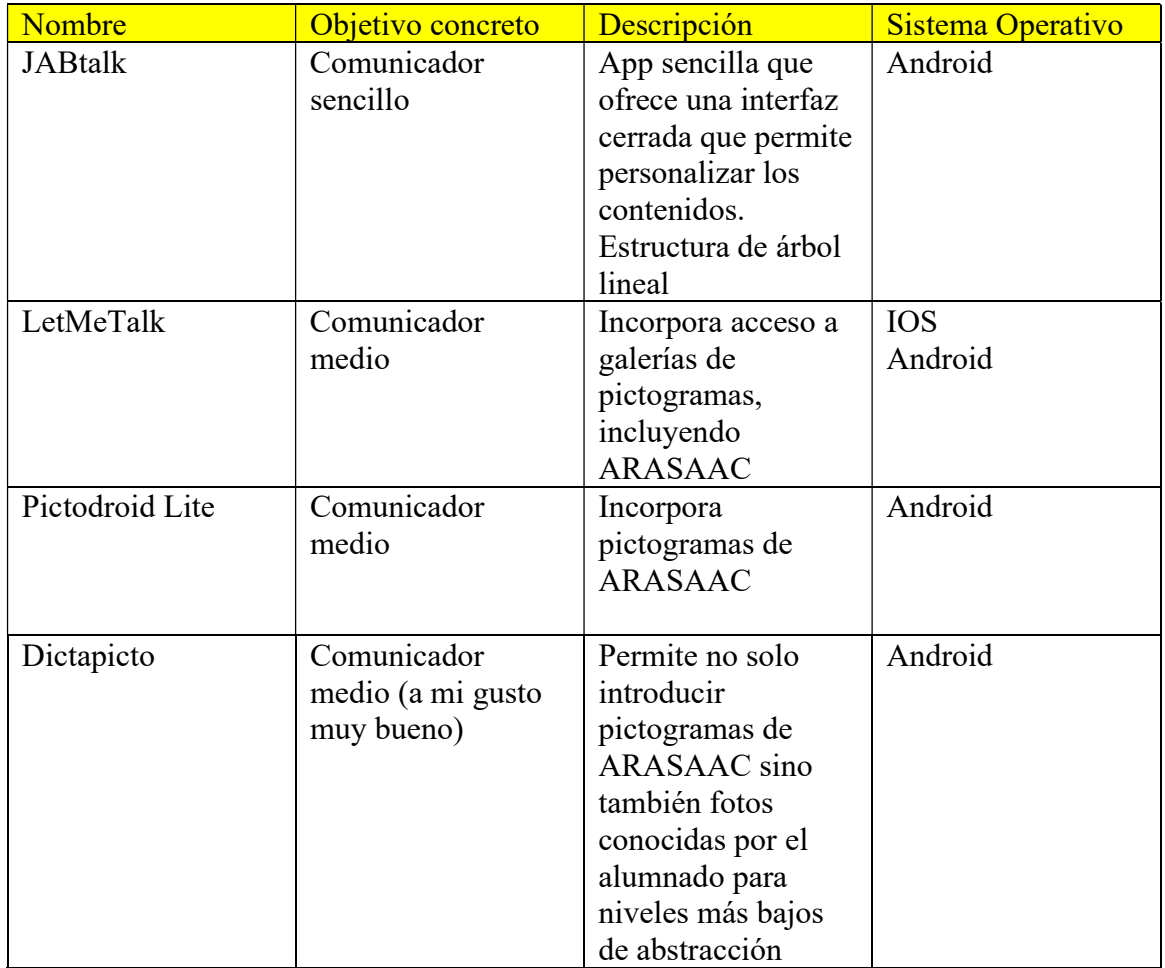

5. Aplicaciones de lenguaje y lectoescritura

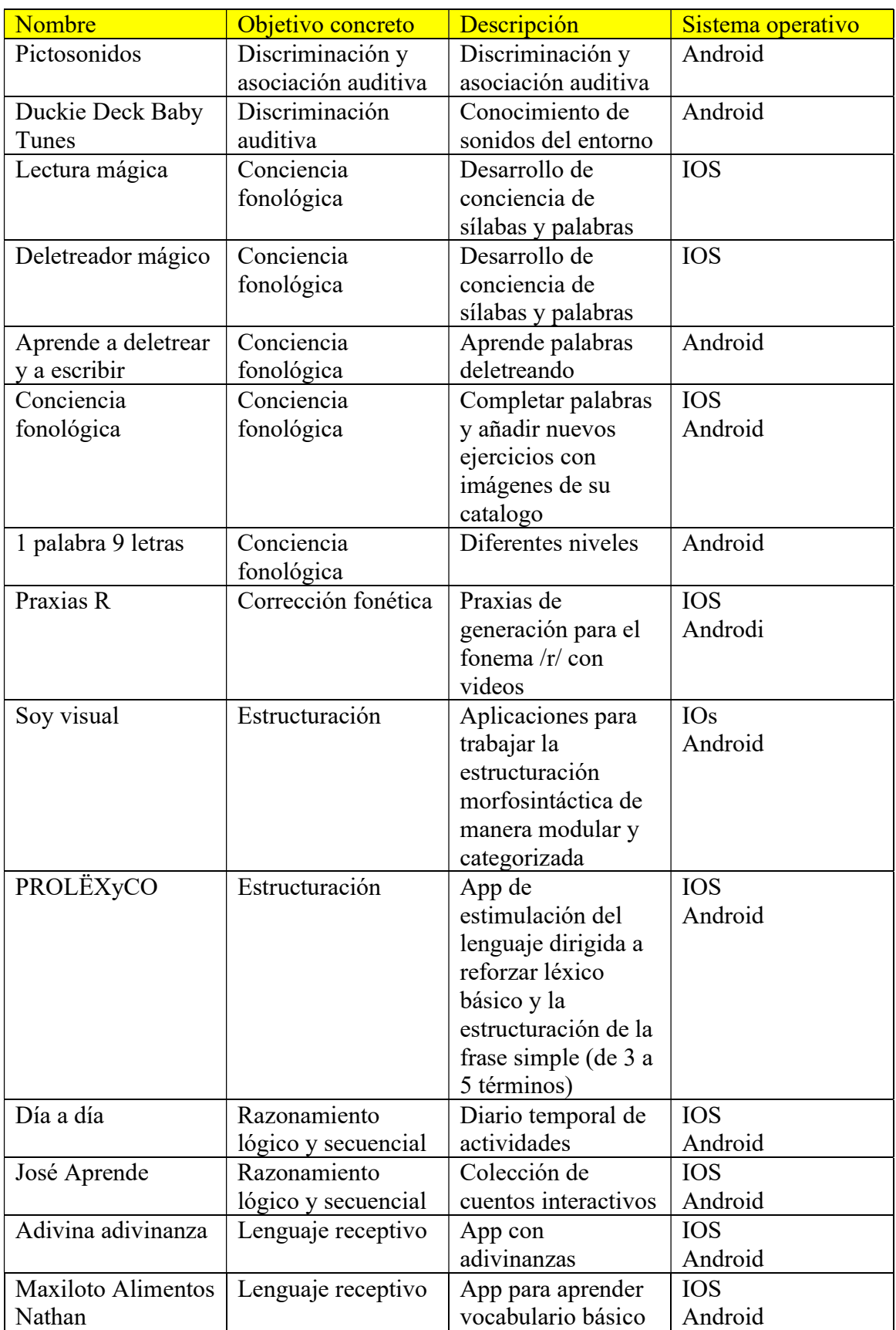

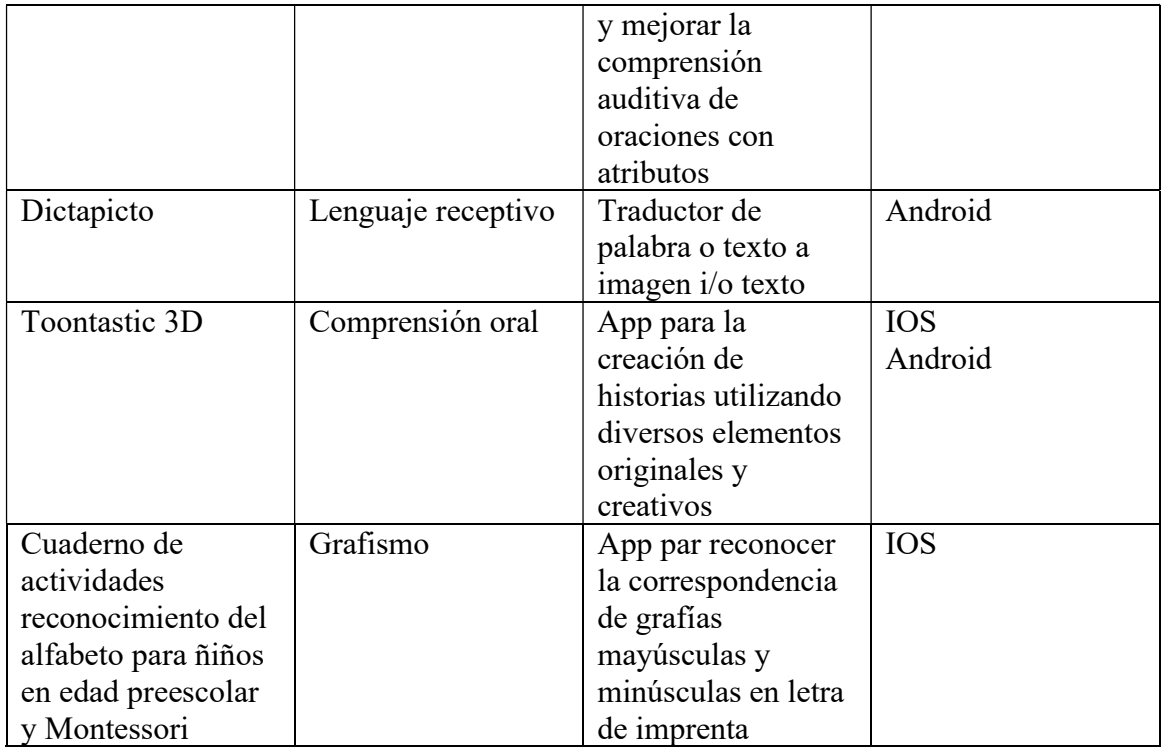

6. Aplicaciones de pensamiento lógico y matemáticas

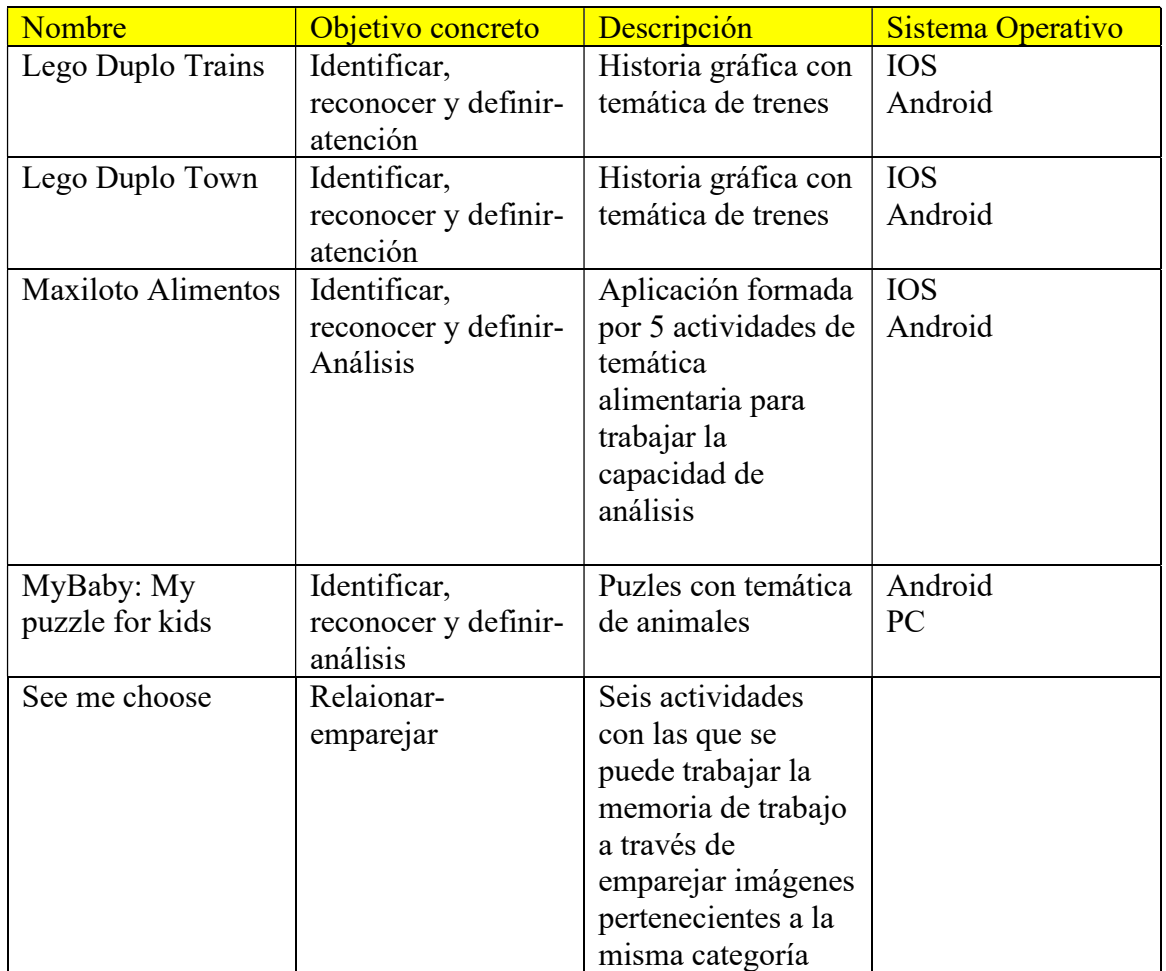

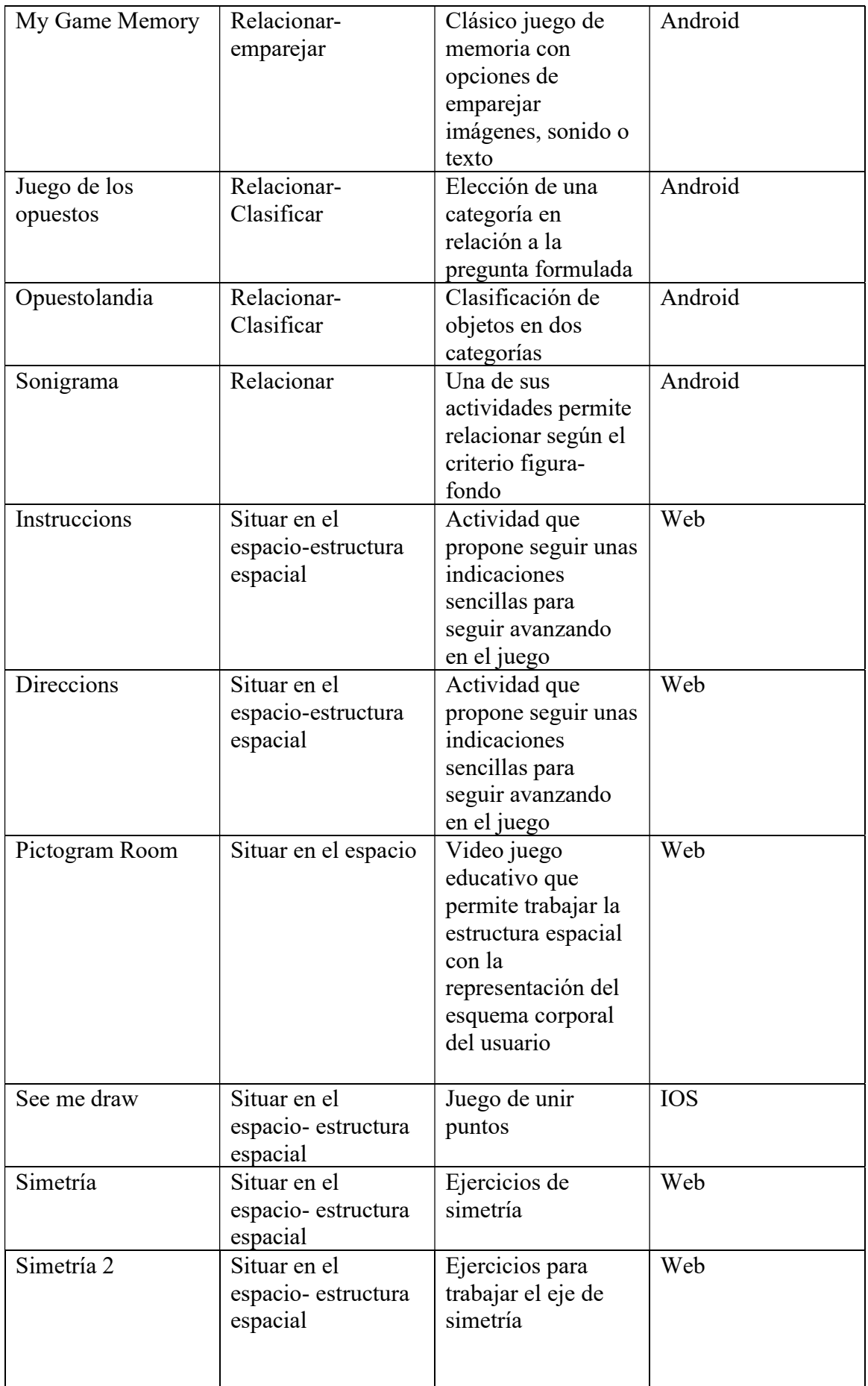

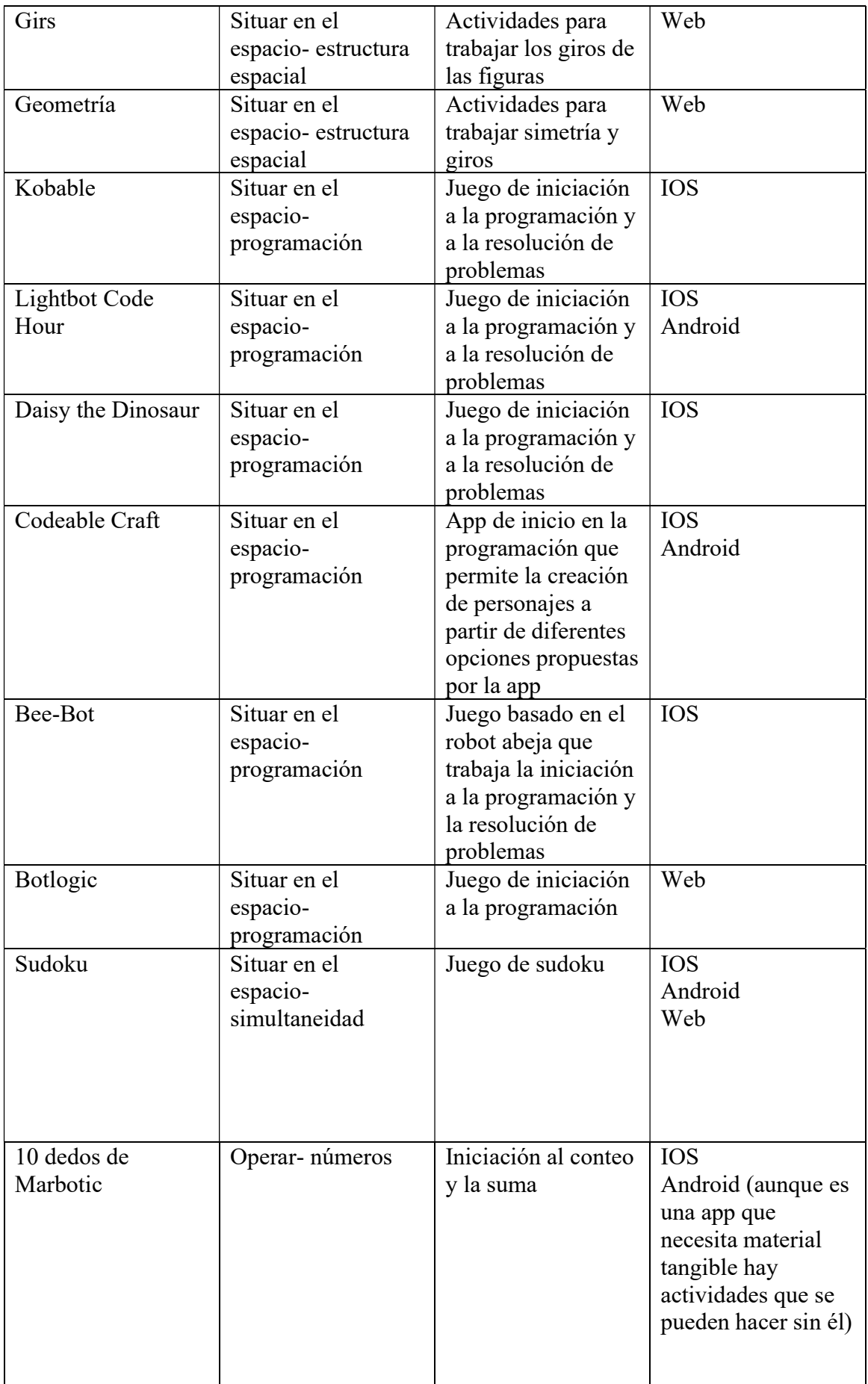

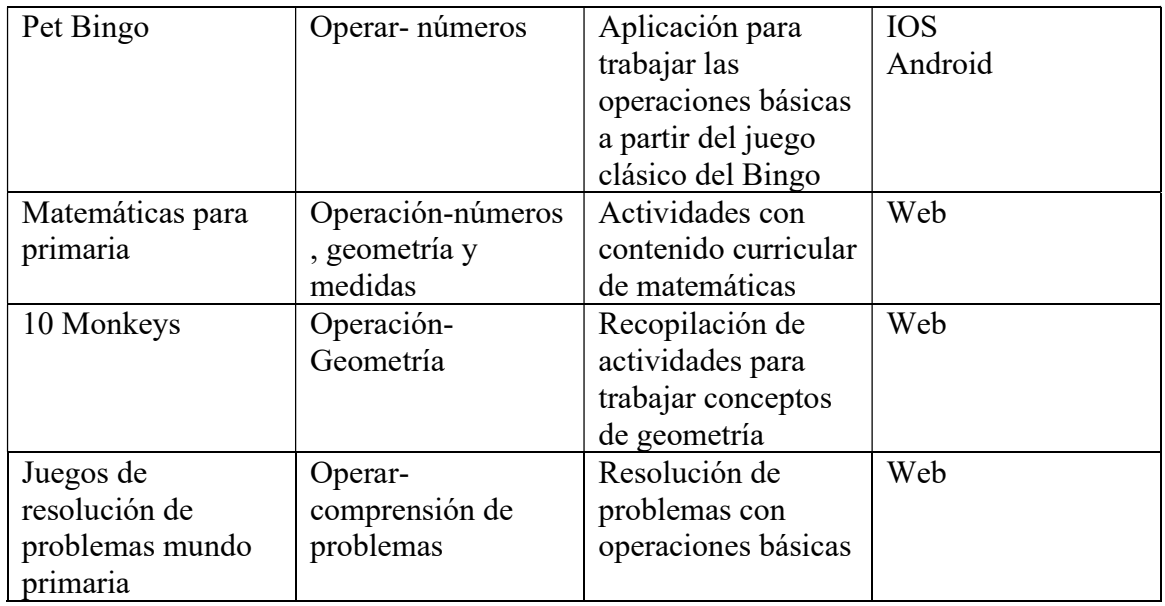

#### 7. Habilidades socioemocionales

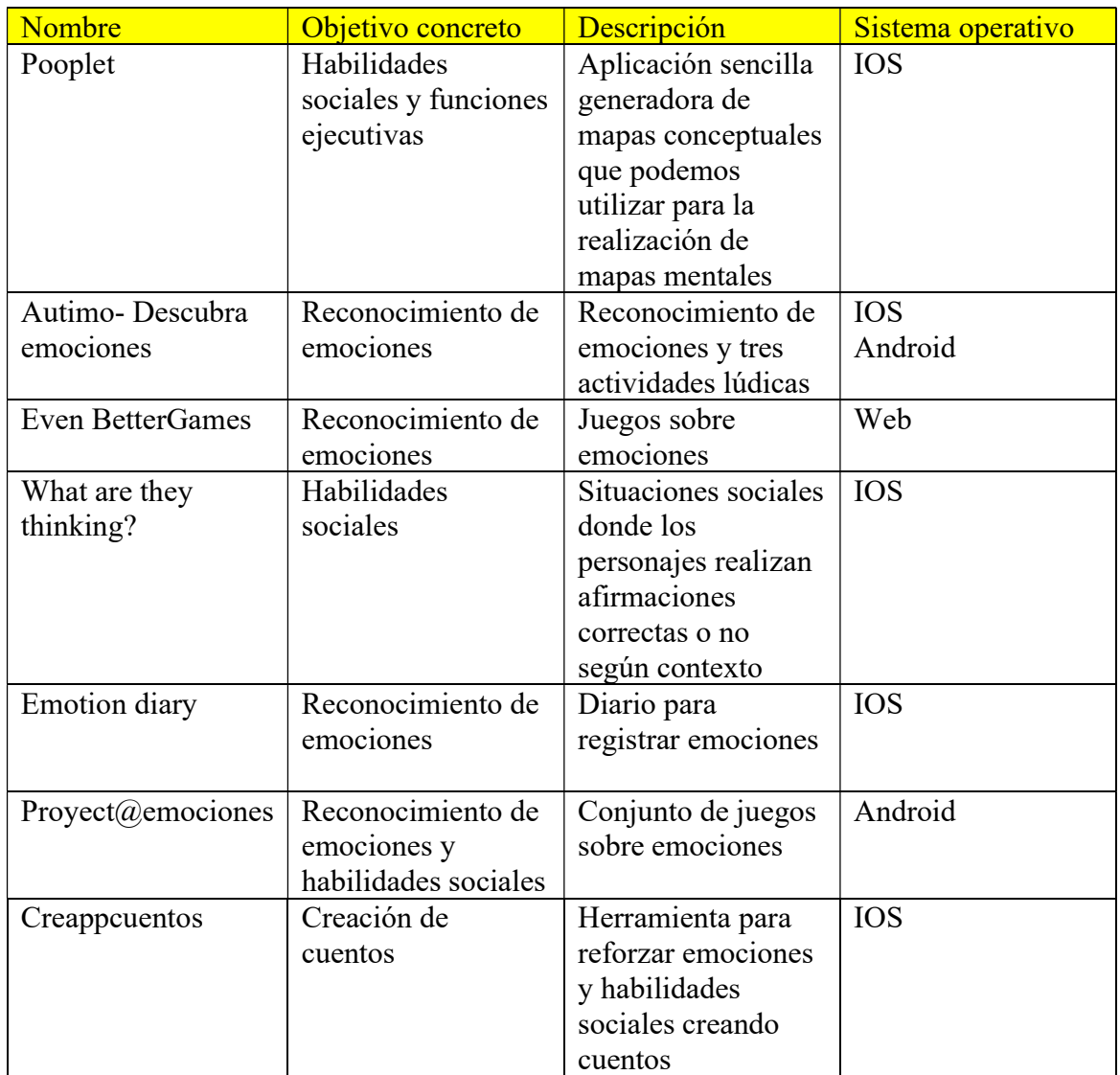

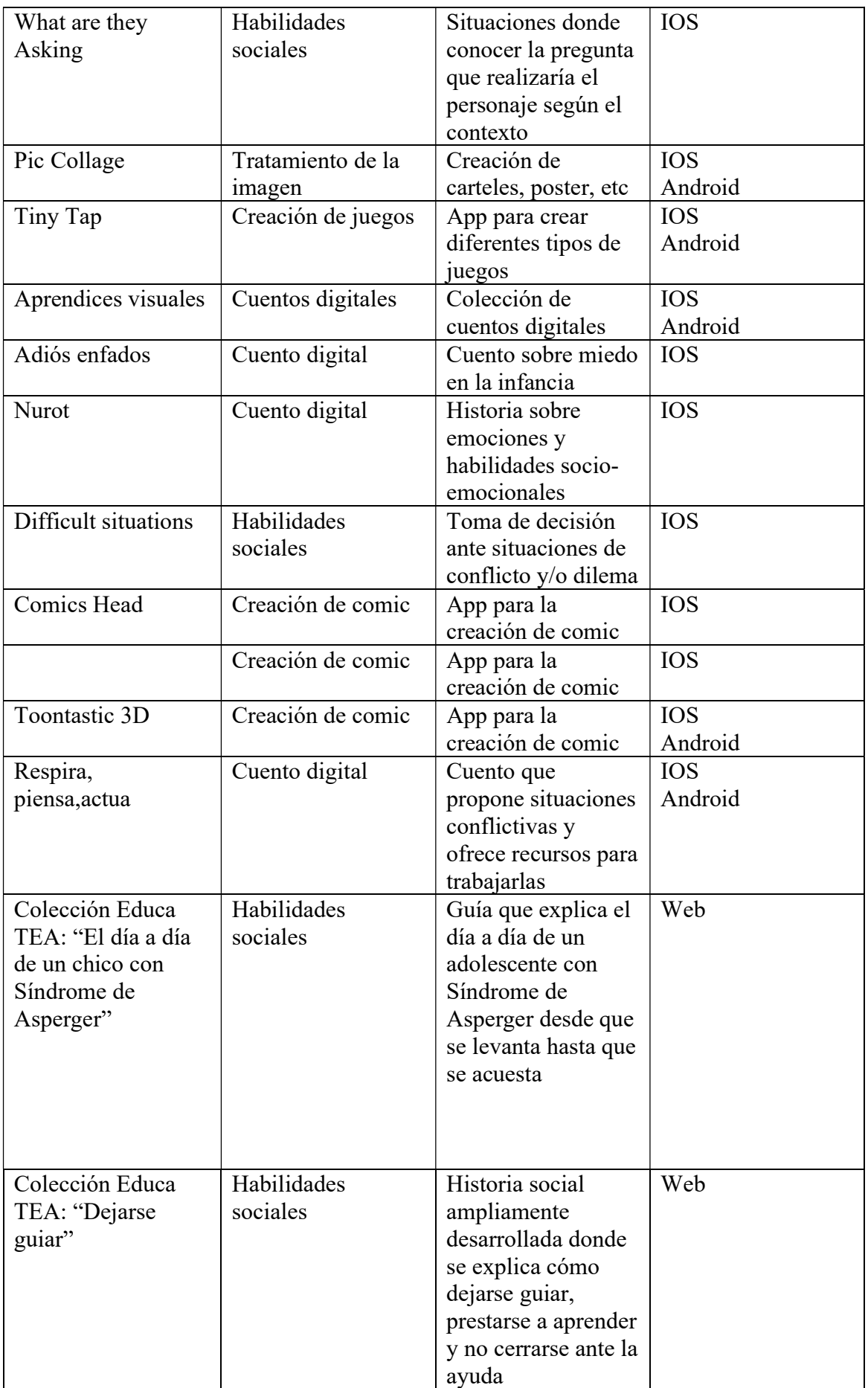

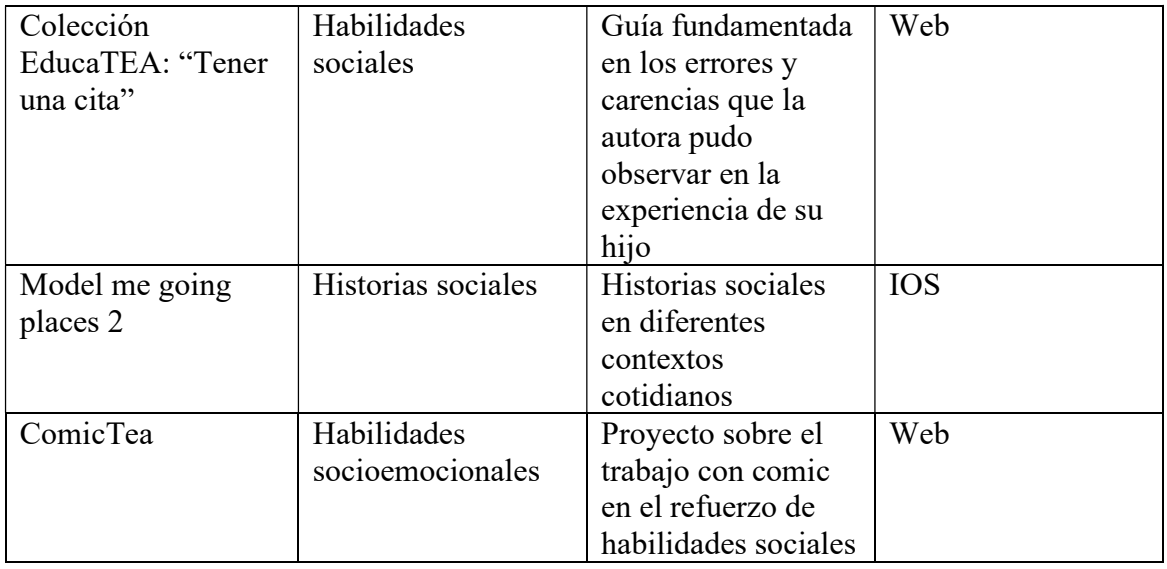

## 3.7.- HERRAMIENTAS DIGITALES APLICABLES EN EL CONTEXTO EDUCATIVO.

En el contexto educativo podemos hacer uso de las siguientes herramientas digitales:

- I. Pizarra Digital. Se trata de un mecanismo con el que se logra que un cierto contenido, guardado en un ordenador sea proyectado. Dicho contenido podrá ser visto por varias personas a la vez por ll que idóneo para mostrar una información a un grupo grande de gente.
- II. Pizarra Digital Interactiva. Al igual que la anterior permite mostrar un contenido que se encuentra en un ordenador pero permite interactuar con el contenido con un puntero o con los dedos. Además cuenta con dos elementos extras: un video-proyector y un dispositivo de control de punteo

Su uso en el aula aporta beneficios tanto al profesorado, ya que permite organizar clases más complejas con un menor gasto de tiempo, como para el alumnado, ya que la información es mucho más clara y visible, ayudando a retener la información y es altamente motivante ya que recibe la información a través de un medio con el que está muy familiarizado; y además, y este es un aspecto muy interesante, favorece la inclusión, ya que supone una ventaja para muchos tipos de discapacidad, como por ejemplo, visibilidad reducida o problemas de audición.

Pero claro está que no basta con que el profesorado cuente con una PDI en el aula. Éste ha de saber cómo crear contenido para poder exponerlo después.

- Para crear este contenido el profesor puede hacerlo de dos maneras:
- Escoger plantillas o materiales que ya han sido creadas por otras personas y que son expuestas en la web.
- Crear sus propios contenidos

Open Sankoré (programa libre y gratuito para Pizarras Digitales) cuenta con una serie de aplicaciones que el contenido pueda ser modificado, como por ejemplo:

- $\checkmark$  Ordrephrase : Sirve para que los alumnos/as puedan ordenar frases, y si aciertan, esta se vuelve de color verde.
- $\checkmark$  Selecctioner: se elige la imagen que se adecua al enunciado que se ofrece.
- $\checkmark$  Assimages: se asocia al texto con una imagen en concreto.
- $\checkmark$  Asssons: se asocia un sonido a una imagen concreta.
- $\checkmark$  Transformation: una imagen varía y el alumno tendrá que decidir el tema tratado.
- $\checkmark$  Separe phrase: el alumno tiene que separar las palabras para encontrar un sentido a la frase.
- $\checkmark$  Separe texte: el alumno tiene que colocar puntos a lo largo de una frase hasta que esta tenga sentido.
- $\checkmark$  Syllabes: el alumno ha de separar palabras en sílabas.

No podemos olvidar tampoco un recurso del que podemos disponer desde nuestra PDI: Las mediatecas, de donde podemos extraer infinidad de información audiovisual. Merecen destacarse las siguientes de libre utilización:

- $\checkmark$  Mediateca ITE (Instituto de Tecnología y Educación) del Ministerio de Educación.
- $\checkmark$  Mediateca EducaMadrid.
- $\checkmark$  Mediateca en Wikisaber.

#### III. Tablet

Las TIC han cambiado muchos aspectos de nuestra vida cotidiana y de igual forma ésto se ha visto reflejado en la forma en a la que se educa.

La tablet podría ocupar el lugar del cuaderno de trabajo en el aula pero con las ventajas que aporta un soporte electrónico conectado a la red.

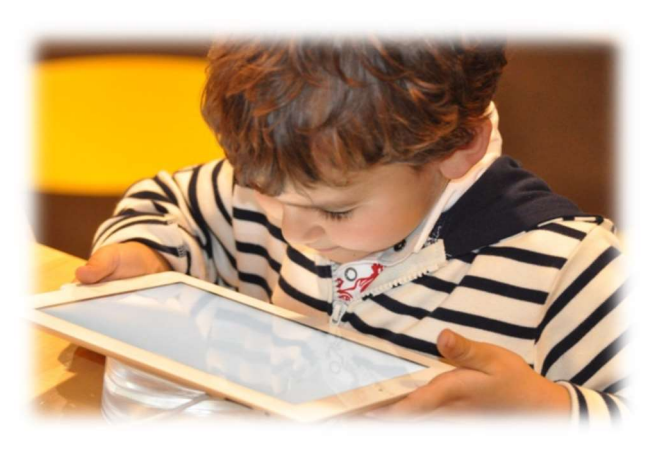

Pero no hemos de olvidar que durante el proceso de enseñanza deben establecerse claramente los objetivos, diseñar los hilos del proyecto y establecer las reglas.

Los integrantes del grupo deben comunicarse entre sí y con el profesor, compartir documentos, editarlos a tiempo real, plantear tareas y asignarlas.

Existen innumerables aplicaciones y desarrollos tecnológicos mediante las que se pueden desarrollar grandes iniciativas

## 3.8.-PROGRAMAS Y PLATAFORMAS PARA SU USO POR ADULTOS Y/O PROFESIONALES ENFOCADAS A LA CREACIÓN DE ACTIVIDADES.

1.- Screencast-o-matic es una herramienta de software de edición de video y grabación de pantalla. Nos permite grabar todo lo que suceda en la pantalla de nuestro dispositivo, pudiendo incorporar audio externo, es decir, podemos grabar nuestra voz acompañando a lo que vamos haciendo en la pantalla. Tiene mucho potencial en el ámbito educativo, sobre todo, para la creación de tutoriales que el docente puede realizar para enviar a su alumnado y mostrar así distintas propuestas, dentro o fuera del aula, de forma personalizada.

2.- Edpuzzle es una herramienta online que ofrece la posibilidad modificar cualquier vídeo que podemos encontrar en plataformas habituales para adaptarlo y personalizarlo. Permite insertar preguntas en distintos formatos a lo largo del visionado, pudiendo hacer de este modo pausas para comprobar el grado de comprensión que está teniendo el vídeo para el alumnado. Por tanto, el objetivo de la herramienta es crear vídeos adaptados para enviárselos a nuestro alumnado.

3.- Educaplay es una página online que permite crear actividades interactivas para el aula. Es una plataforma de creación de contenidos multimedia que permite generar actividades complementarias a nuestras propuestas didácticas, adaptadas por nosotros mismos como docentes a nuestra realidad de aula y con la apariencia de juego para el alumnado.

Su versión gratuita de creación nos ofrece una gran cantidad de opciones de juego:

- Adivinanzas
- Completar huecos
- Crucigrama
- Diálogos
- Dictados
- Ordenar las letras
- Ordenar palabras
- Sopas de letras
- Cuestionarios tipo test
- Mapas interactivos
- Presentaciones
- Relacionar columnas
- Relacionar mosaicos
- Ruletas de palabras

4.- Genial.ly, es un software en línea que permite crear presentaciones animadas e interactivas. Esta herramienta enriquece la forma tradicional de presentar el contenido, ya que la interactividad favorece una comunicación más eficaz.

Con esta herramienta podemos crear:

- Presentaciones
- Informes
- Juegos para el aprendizaje
- Soportes para propuestas gamificadas.
- Imágenes interactivas
- Infografías horizontales y verticales
- Guías estructuradas en pasos
- Vídeos de presentación

5.- Google Forms es una de las aplicaciones que nos ofrece Google. Su objetivo es crear una batería de preguntas para enviarla a nuestro alumnado. En estas cuestiones podemos incorporar vídeos, imágenes y enlaces a lugares de internet. Esto nos permite generar formularios muy completos y adaptados.

Tenemos la posibilidad de editar cada pregunta del cuestionario con un carácter determinado, pudiendo incluir imágenes, vídeos o tablas de acuerdo con las necesidades de cada una. Así, puede resultar una prueba con un formato muy similar al de la prueba habitual realizada en el aula de forma presencial.

6.- Quizizz es una herramienta que nos permite hacer cuestionarios de distintos tipos en línea y con un carácter lúdico.

La herramienta tiene múltiples opciones de edición; el profesor o profesora puede seleccionar si quiere que el cuestionario esté acompañado de música, puede ofrecer las respuestas correctas en caso de error, puede elegir si se muestra la cuenta atrás durante el tiempo de respuesta, si el orden de las preguntas y respuestas es fijo o aleatorio, e incluso tiene la opción de incluir memes. Los memes son imágenes acompañadas de una breve frase, palabra o incluso onomatopeya que acompañan a las respuestas del jugador. De esta manera, podemos aplaudir las respuestas correctas o animar a hacerlo mejor para la próxima vez. La opción de personalizar estas tarjetas puede resultar muy motivadora para el alumnado.

7.- Google Classroom es una herramienta creada por Google en 2014, y destinada exclusivamente al mundo educativo.

Su misión es la de permitir gestionar un aula de forma colaborativa a través de Internet, siendo una plataforma para la gestión del aprendizaje o Learning Management System.

Todas las opciones de esta herramienta están asociadas a una cuenta de Google, de manera que tanto el profesor como los estudiantes deberán tener su Gmail.

## Bibliografía:

- El profesorado de Educación Primaria ante las TIC: realidad y retos. Trigueros Cano, Fº Javier; Sánchez Ibáñez, Raquel; Vera Muñoz, Mª Isabel. (2012).

-App para el autismo (curso impartido por la Fundación Orange)

-Herramientas para la educación a distancia (curso impartido por el CEP de Granada)

-Educatics: Las TIC en el aula de educación especial. Universidad de Granada.

-TICs en educación primaria: una propuesta formativa en la asignatura didáctica de la medida basada en el uso de la tecnología. Francisco José Ruiz Rey .Universidad de Málaga.

-Evolución de la Educación especial: Del modelo del déficit al modelo de la escuela inclusiva. González García, Erica. Universidad de Granada.

- Las TIC en la LOMCE o una LOMCE con TICs. Ferrer Soria, Gaspar; Maestro en el IES Pablo Serrano de Andorra (Teruel)

- Una mirada hacia las TIC en la educación de las personas con discapacidad y con Trastorno del espectro autista: Análisis temático y bibliográfico. Edmetic (Revista de educación mediática y Tic).